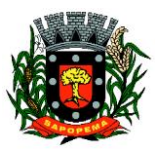

Av. Manoel Ribas, 858 – CEP 84290-000 Fone/Fax: (043) 3548-1383 - Sapopema - Pr [www.sapopema.pr.gov.br](http://www.sapopema.pr.gov.br/)

# **PORTARIA Nº 023/2020**

\_\_\_\_\_\_\_\_\_\_\_\_\_\_\_\_\_\_\_\_\_\_\_\_\_\_\_\_\_\_\_\_\_\_\_\_\_\_\_\_\_\_\_\_\_\_\_\_\_\_\_\_\_\_\_\_\_\_\_\_\_\_\_\_\_\_\_\_\_\_\_\_\_\_\_\_\_\_\_\_\_\_\_\_\_\_\_\_\_\_

O Prefeito Municipal Sr. Gimerson de Jesus Subtil, no uso de suas atribuições legais, que lhe são conferidas por Lei, e de conformidade com a Lei Municipal nº 336/93 (Estatuto dos Servidores Municipais) ,

# **R E S O L V E**

 **Art. 1º -** Retificar a data de emissão da Portaria nº 021/2020, de 06/02/2020 para 17/08/2020.

 **Art. 2º** - Esta Portaria entrará em vigor na data de sua

publicação, revogando-se as disposições em contrário.

Sapopema, 18 de agosto de 2020.

GIMERSON DE JESUS SUBTIL:68944012920 Assinado de forma digital por GIMERSON DE JESUS SUBTIL:68944012920 Dados: 2020.09.09 09:14:49 -03'00'

Gimerson de Jesus Subtil

Prefeito Municipal

*VISITE SAPOPEMA: www.sapopema.pr.gov.br*

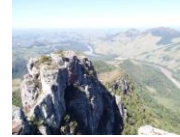

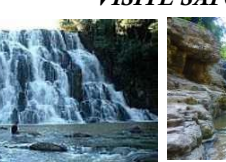

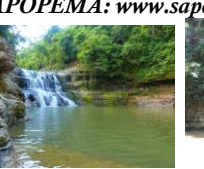

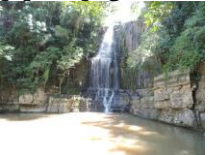

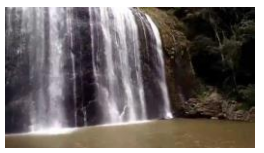

### **ESTADO DO PARANÁ PREFEITURA MUNICIPAL DE SAPOPEMA**

#### **ADMINISTRAÇÃO GERAL PORTARIA Nº 023/2020**

#### **PORTARIA Nº 023/2020**

O Prefeito Municipal Sr. Gimerson de Jesus Subtil, no uso de suas atribuições legais, que lhe são conferidas por Lei, e de conformidade com a Lei Municipal nº 336/93 (Estatuto dos Servidores Municipais) ,

## **R E S O L V E**

**Art. 1º -** Retificar a data de emissão da Portaria nº 021/2020, de 06/02/2020 para 17/08/2020.

**Art. 2º** - Esta Portaria entrará em vigor na data de sua publicação, revogando-se as disposições em contrário.

Sapopema, 18 de agosto de 2020.

### *GIMERSON DE JESUS SUBTIL* Prefeito Municipal

**Publicado por:** Franciele Flor Delfino de Oliveira **Código Identificador:**EA98BF0E

Matéria publicada no Diário Oficial dos Municípios do Paraná no dia 20/08/2020. Edição 2079 A verificação de autenticidade da matéria pode ser feita informando o código identificador no site: http://www.diariomunicipal.com.br/amp/